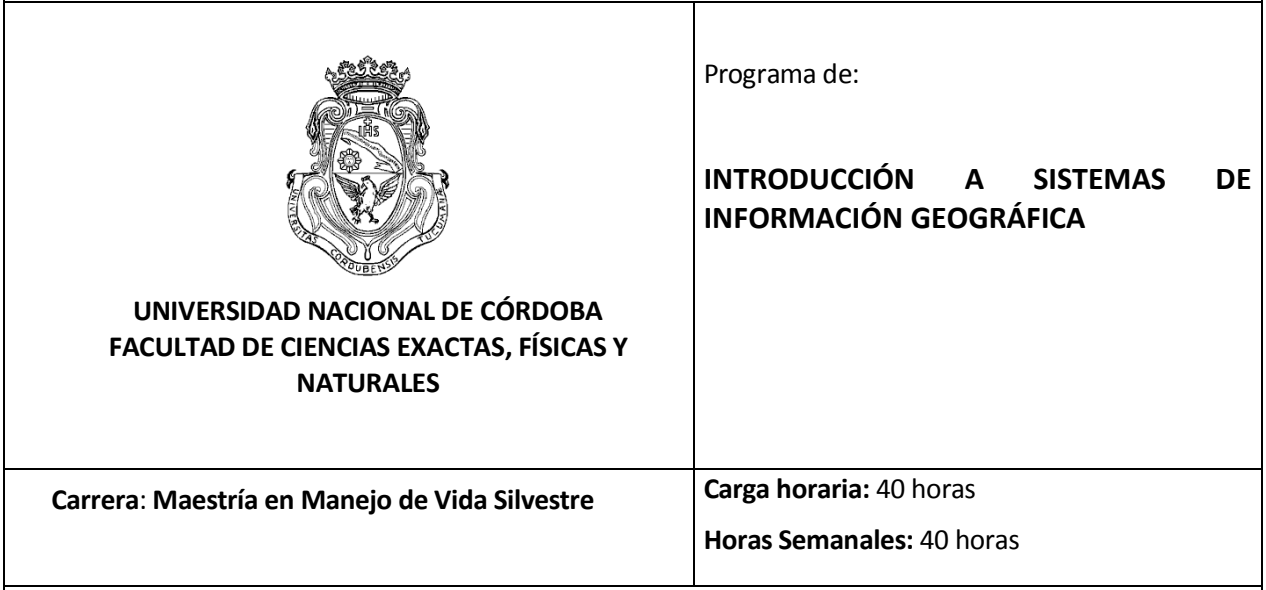

## **Contenidos mínimos**

Introducir a los estudiantes en el uso de sistemas de información geográfica. Se espera que al terminar el curso los estudiantes tengan una formación básica en el uso de SIG, pudiendo realizar actividades de búsqueda, generación, visualización y presentación de información geográfica y que estén capacitados para realizar análisis sencillos utilizando información vectorial y raster.

# **OBJETIVOS**

- Adquirir conocimientos de las funciones básicas de sistemas de información geográfica con énfasis en su aplicación en estudios de manejo de vida silvestre y conservación.
- Desarrollar criterios para manejo de base de datos biológicos.
- Desarrollar habilidades en el uso de software de SIG y aplicaciones específicas para visualizar datos biológicos.
- Desarrollar habilidades para la presentación de información geográfica.
- Adquirir capacidades analíticas para trabajos con información vectorial y raster.
- Interpretar y redactar publicaciones científicas que hacen uso de terminología específica en el área estadística espacial.

IF-2020-00173552-UNC-ACN#FCEFYN

### **PROGRAMA ANALÍTICO**

- **1**. **Que es un Sistema de Información Geográfica.** Funcionalidades de un SIG. Conociendo Quatum GIS: generalidades del software. Almacenamiento y formatos de información: formato vectorial y formato raster. Ventajas y desventajas de los tipos de modelos de almacenamiento. Tipos de archivos vectoriales: puntos, poli-líneas y polígonos. Archivos shapefile. Tabla de atributos de archivos vectoriales.
- **2. Trabajando con vectores.** Generar un archivo vectorial desde coordenadas en una tabla. Editar y modificar la visualización de un archivo vectorial. Generar un nuevo archivo vectorial desde una selección. Selección de información de un archivo vectorial. Cálculo de nuevos atributos en un archivo vectorial. Adherir Información externa a la tabla de atributos de un archivo vectorial. Disolver archivos vectoriales desde sus atributos. Cortar un archivo vectorial. Generar zonas de amortiguamiento desde archivos vectoriales. Crear nuevos archivos vectoriales usando herramientas de edición.
- **3. Trabajando con rasters.** Características técnicas de un raster. Editar el estilo de visualización de un raster. Ver/interpretar la metadata de un raster. Cortar un raster usando un vector. Extraer valores puntuales de un raster.

### **METODOLOGÍA DE ENSEÑANZA**

Se utilizará como metodología didáctica clases expositivas con apoyo de presentaciones en proyector multimedia. Contendrá una intensa práctica de casos y resolución de ejercicios utilizando Softwares específicos de Sistemas de Información Geográfica de acceso libre (Ej. Q Gis). Se trabajará con apoyo individual en el manejo de los programas de SIG provistos. Se discutirán casos obtenidos de la bibliografía y el abordaje realizado.

#### **MODALIDAD DE EVALUACIÓN**

La evaluación del curso se realizará de manera individual, en donde el estudiante deberá resolver un problema planteado, con apoyo de las herramientas metodológicas aprendidas en clase, respetando las consignas planteadas y argumentando claramente el proceso de desarrollo. La consigna que se planteará una vez finalizado el curso y se entregará en un plazo a convenir.

#### **BIBLIOGRAFÍA**

Cordier JM, JN Lescano, N Rios, GC Leynaud & J Nori. 2020. Climate change threatens microendemic amphibians of an important South American high-altitude center of endemism. Amphibia-Reptilia (41): 233 – 243.

QGIS Development Team - Open Source Geospatial Foundation Project, Versão, 2015

Lloyd, CD.2010. Spatial data analysis: an introduction for GIS users. Oxford University press

Crampton, JW., 2010. Mapping: a Critical Introduction to Cartography and GIS. John Wiley & Son.

Nori J, R Torres, JN Lescano, JM Cordier, ME Periago & D Baldo, 2016. Protected areas and spatial conservation priorities for endemic vertebrates of the Gran Chaco, one of the most threatened ecoregions of the world. Diversity and Distributions,  $2016: 1-8$ .

IF-2020-00173552-UNC-ACN#FCEFYN